# **Improve Learning and Teaching Activities by Incorporating Version Controlling Concepts to Learning Management Systems**

Amarasinghe N.G.C.M. 158750H

Faculty of Information Technology University of Moratuwa June 2018

# **Improve Learning and Teaching Activities by Incorporating Version Controlling Concepts to Learning Management Systems**

Amarasinghe N.G.C.M 158750H

Dissertation submitted to the Faculty of Information Technology, University of Moratuwa, Sri Lanka for the fulfilment of the requirements of Degree of Master of Science in Information Technology

**June 2018**

### **Declaration**

I declare that this thesis is my own work and has not been submitted in any form for another degree or diploma at any university or other institution of tertiary education. Information derived from the published or unpublished work of others has been acknowledged in the text and a list of references is given.

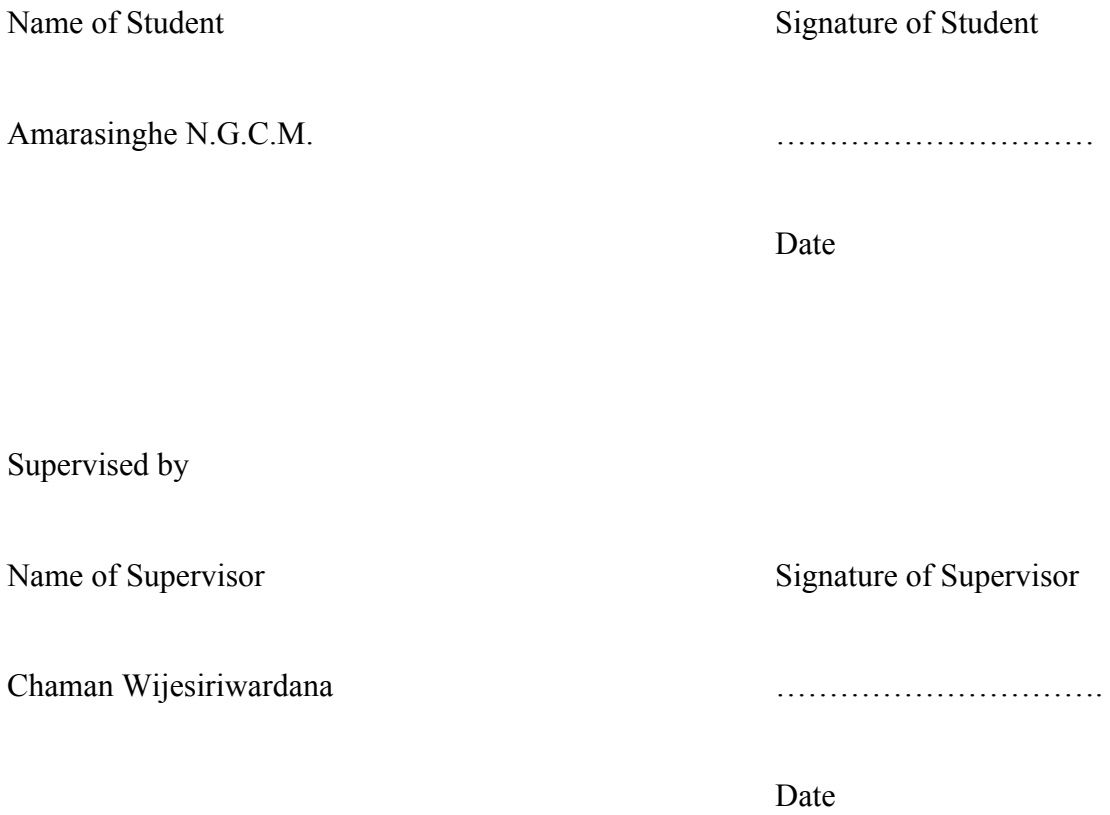

#### **Dedication**

We dedicate the output of this research work and thesis to development team of existing Learning Management Systems. Also I specially dedicate this new features to all those who generously contributed their valuable time, advising and helping in doing this research, especially to my supervisor Mr. Chaman Wijesiriwardana. And I hope the research and the findings described below will provide a useful insight for applying version controlling mechanisms to existing Learning Management Systems.

#### **Acknowledgement**

First of all, I would Like to thank my research supervisor Mr. Chaman Wijesiriwardana who spent his valuable time in guiding this research to make it a success. Furthermore, my next big thank goes to Prof. Asoka Karunanandha who taught us Research Methodology and Literature Review and Thesis Writing subjects which were the basis for this research.

Not only that my thanks should go to all the lecturers in M.Sc in Information Technology degree program of Faculty of IT, who gave their hands to sharpen our knowledge and ideas throughout these two years as they were the illumination which lit up our pathways to success.

Apart from the people who were directly involved, many more helped to make this project successful. Especially the people who engage with two surveys I have done with this research at the beginning and at the end as the evaluation part. Finally, I would like to thank all the batch mates of the M.Sc in IT degree program who gave their valuable feedback to improve the results of the research.

#### **Abstract**

E-Learning is becoming a most needful part of our education system. To the combination of the teacher and the student is more important like teaching something. As one of the major features of the existing e learning systems, "uploading documents" have become to a major functionality. Within this research, the researcher focuses to do needful validations to this major upload functionality (When updating the uploads previously done by the same user). After doing some initiate survey among the stakeholders of LMSs, identified the requirements exactly what the researcher has to do. Also as a software developer, the researcher always took the experiences from the version controlling systems (software developers use) like Bitbucket and GIT, which are in his working environment.

For full fill the requirements, the researcher found sources of some existing LMSs (Media Share android 1.1 and Moodle 3.5) and tried to apply the solutions on that. As a critical step, take a time to compare two existing systems like GIT and moodle (a version controlling system and an LMS), summarized the features, nice to have in LMSs while uploading. Then could generate own mechanism to compare two files and give a good validation for the files while uploading contents to the same place. And the researcher could process a SUS base survey among the lecturers and students about the new functions and took the SUS final result for that. And as the final result, the survey gives "Ok, we can improve more". And could handle a performance test for whole new features and could prove the performance are an acceptable level after the new implementation.

The reason behind the result is the researcher could give a good outcome from the research which could keep the existing patterns of the existing system and the new methods could stay with existing interfaces and keep the other functions as it is. Users of LMS got the new features without not taking any difficulties. And could give an answer to an existing problem which was in uploading files. This research didn't focus on PDF file uploading, as a future task to do, the researcher like to specially mention that. And this is only focused on texts. In future, researchers who find solutions for content comparison and uploading can think about the files which contain videos, audios, and images also.

#### **Table of Contents**

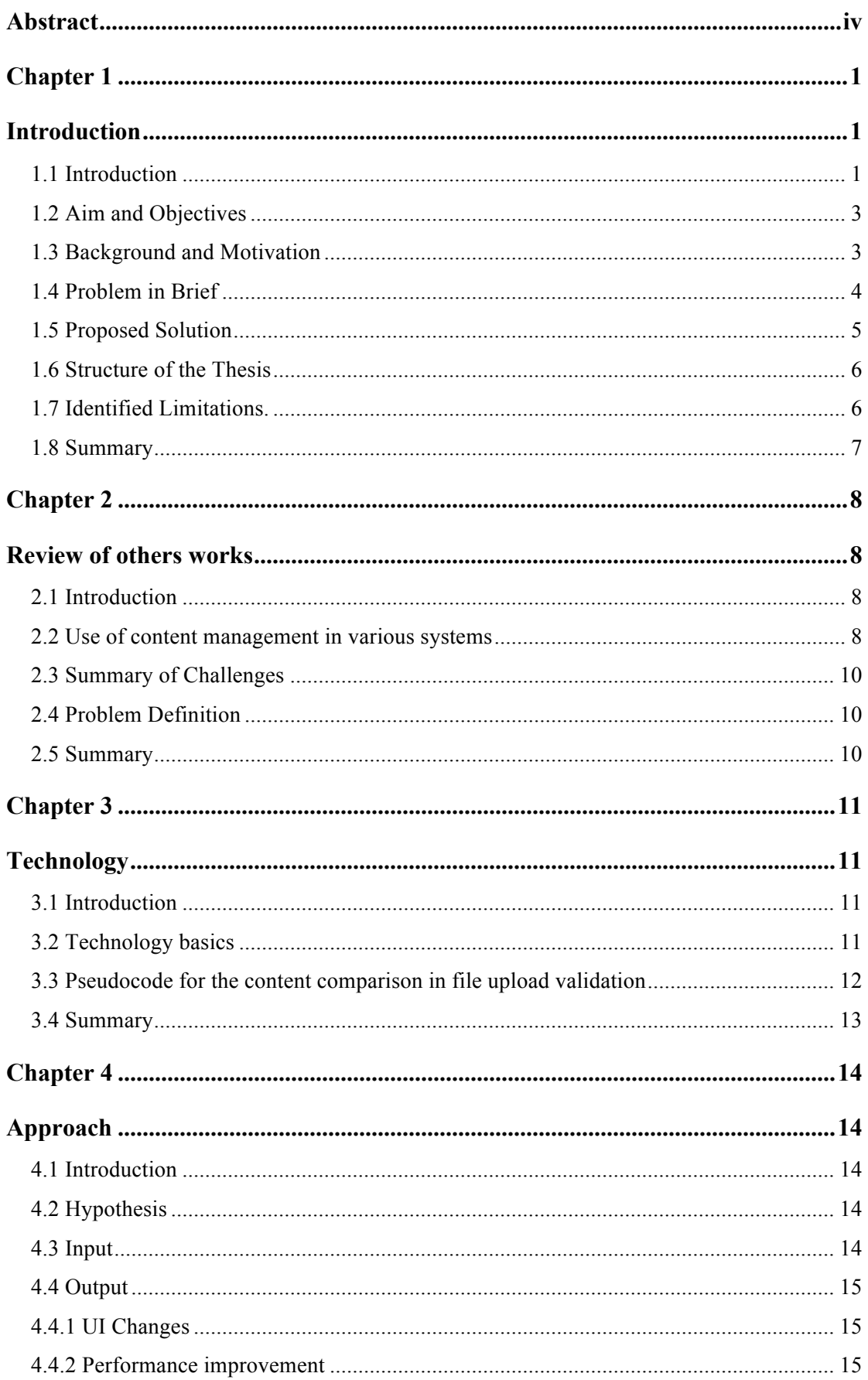

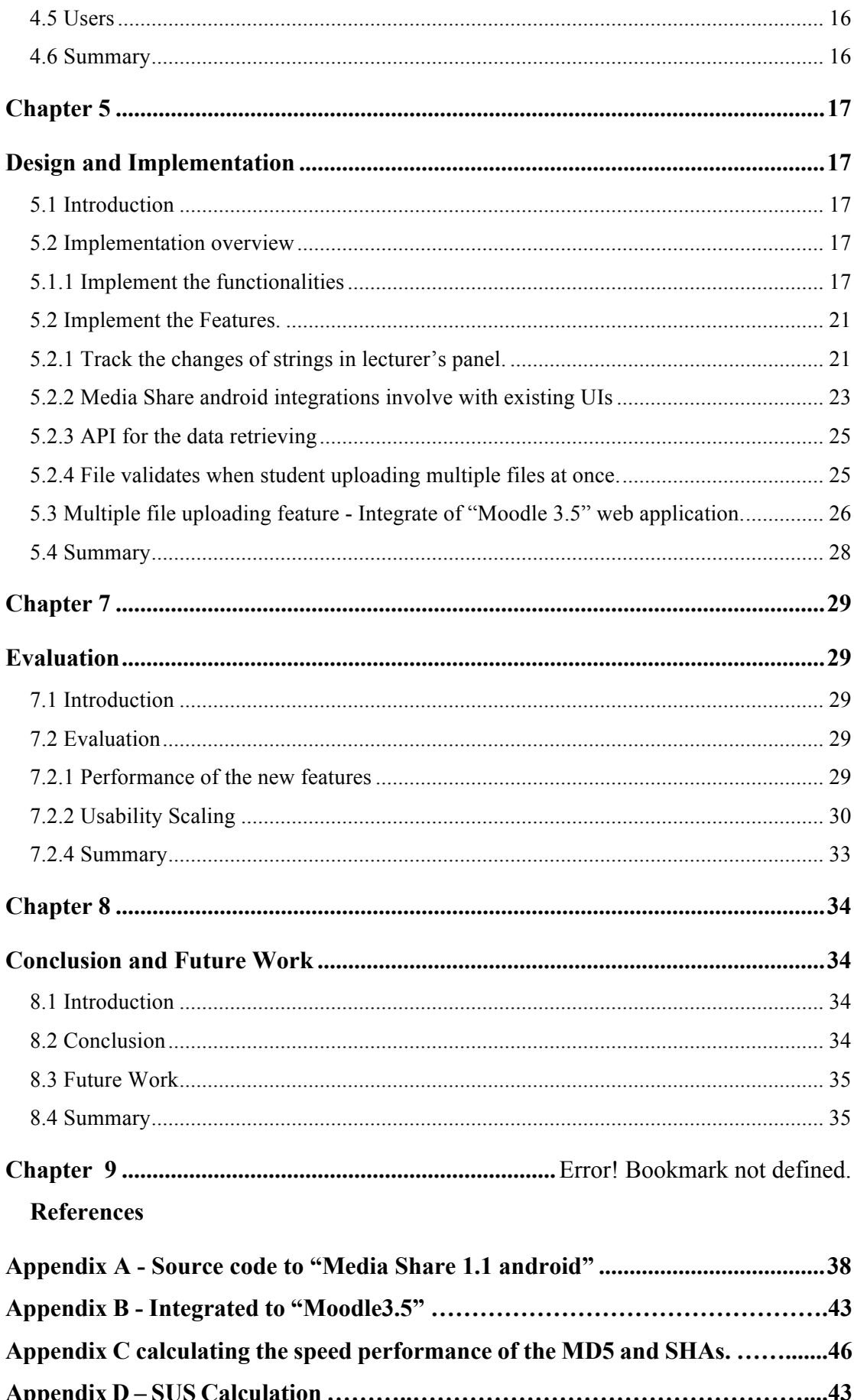

### **Table of Contents for Figures**

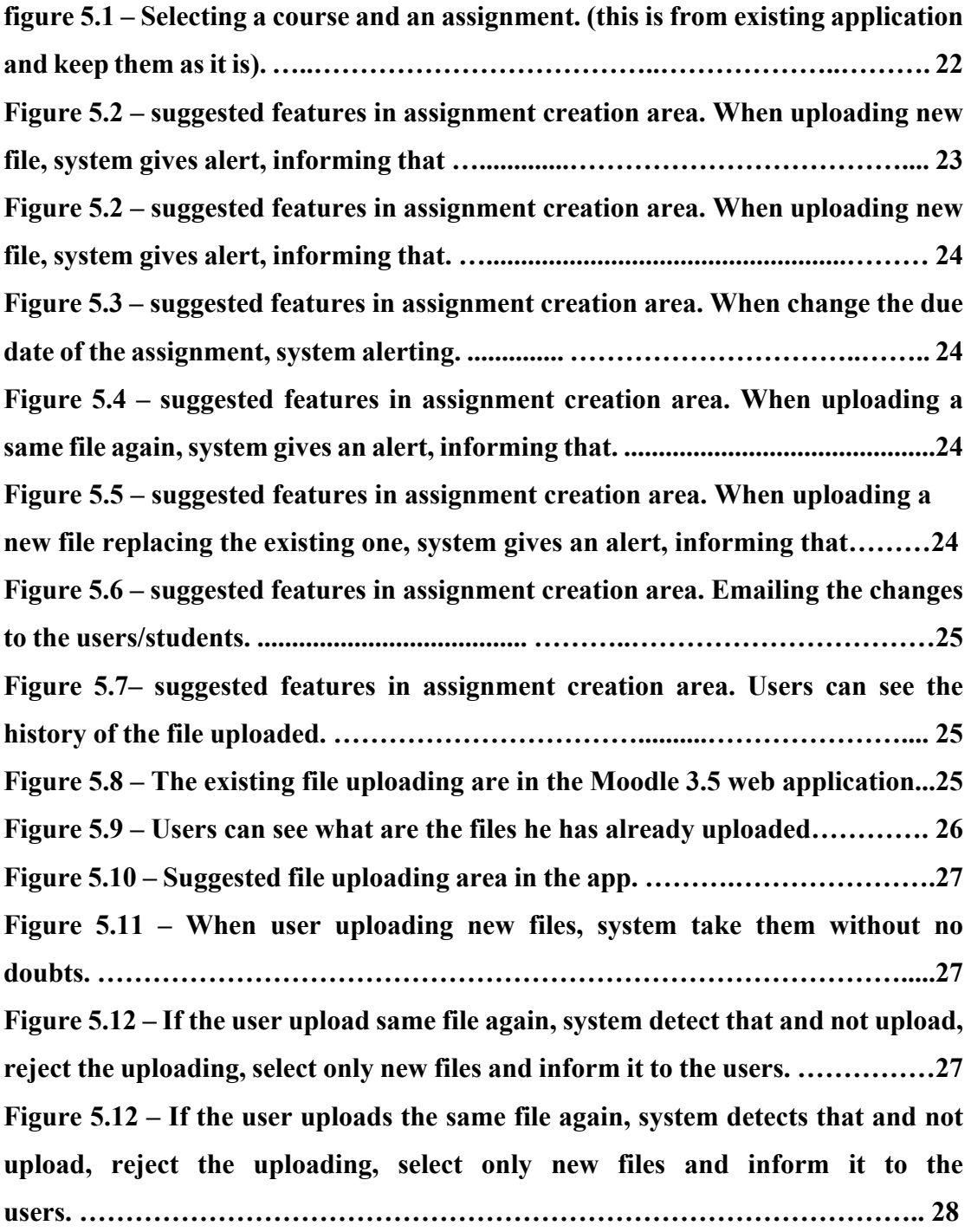

#### **Table of Contents for tables**

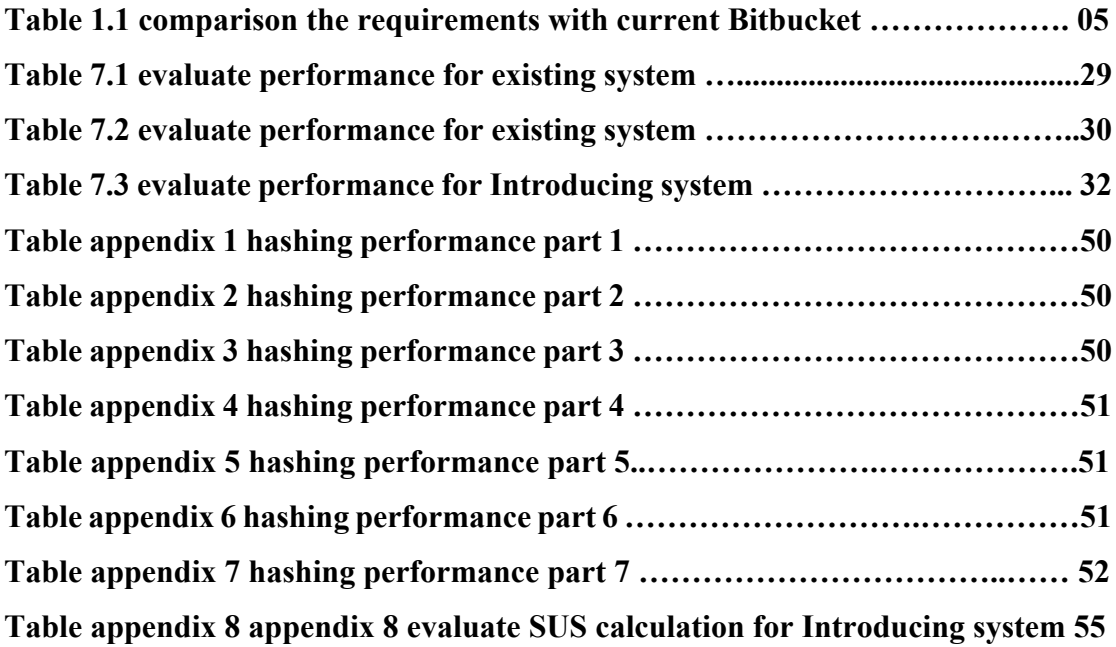